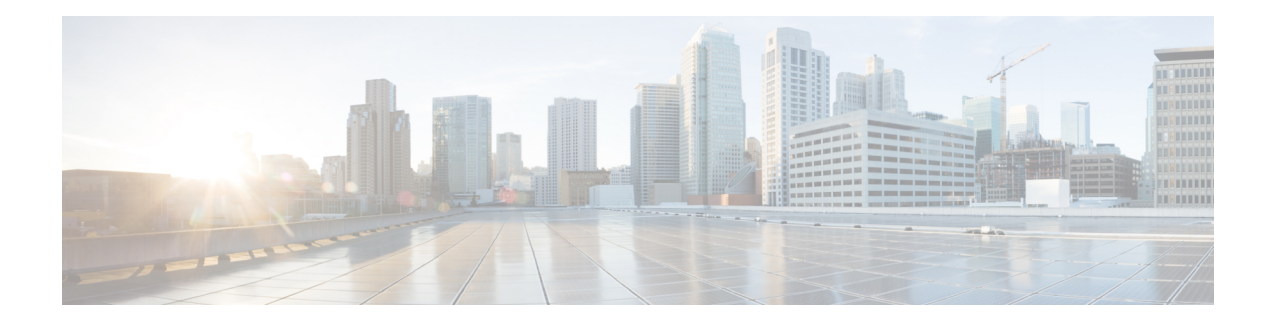

# **The Network Configuration Protocol**

The Network Configuration Protocol (Netconf) provides mechanisms to install, manipulate, and delete the configuration of network devices. It uses an Extensible Markup Language (XML)-based data encoding for the configuration data as well as the protocol messages, as defined in RFC6241. Yang is a data modeling language used with Netconf, as defined in RFC6020.

Netconf uses a simple RPC-based (Remote Procedure Call) mechanism to facilitate communication between a client and a server. The client can be a script or application typically running as part of a network manager. The server is typically a network device.

Netconf runs within a Secure Shell (SSH) session as an SSH subsystem, as defined in RFC6242.

The configuration of features need not be done the traditional way (using CLIs), the client application (controller) reads the Yang model and communicates with the Netconf server (IOS XR) accordingly.

- Netconf Sessions and [Operations,](#page-0-0) on page 1
- The Yang data [model](#page-1-0) , on page 2
- [Netconf](#page-2-0) and Yang, on page 3
- [Supported](#page-3-0) Yang Models , on page 4
- Denial of Services Defense for [Netconf-Yang,](#page-3-1) on page 4
- Enabling [NETCONF](#page-4-0) over SSH, on page 5

### <span id="page-0-0"></span>**Netconf Sessions and Operations**

A Netconfsession isthe logical connection between a network configuration application and a network device. A device should be capable of supporting multiple sessions and atleast one Netconf session.

Characteristics of a netconf session:

- Netconf is connection-oriented SSH is the underlying transport.
- The netconf client establishes session with the server.
- Netconf sessions are established with the *hello* message. Features and capabilities are announced.
- Sessions can be terminated using the *close* or *kill* messages.

Basic Netconf operations:

- Get configuration <get-config>
- Get all information <get>
- Edit configuration <edit-config>
- Copy configuration <copy-config>

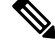

**Note** <copy-config> does not support source attribute with "data store" at present.

- $\bullet$  <lock>, <unlock>
- $\bullet$  <kill-session>
- <close-session>
- Commit configuration <commit>

### <span id="page-1-0"></span>**The Yang data model**

Each feature has a defined Yang Model which is synthesized from the schemas. A model is published in a tree format and includes:

- Top level nodes and their subtrees
- Subtrees that augment nodes in other yang models

```
Example: The aaa Yang model
(exec-19.42.10) bash-4.2$ pyang -f tree Cisco-IOS-XR-aaa-lib-cfg.yang
module: Cisco-IOS-XR-aaa-lib-cfg
   +--rw aaa
      +--rw accountings
        | +--rw accounting* [type listname]
      | +--rw type xr:Cisco-ios-xr-string
      | +--rw listname xr:Cisco-ios-xr-string
          | +--rw rp-failover? dt1:Aaa-accounting-rp-failover
                                  dt1:Aaa-accounting-broadcast
      | +--rw type-xr? dt1:Aaa-accounting
      | +--rw method1? dt1:Aaa-method-accounting
           | +--rw method2? dt1:Aaa-method-accounting
           | +--rw method3? dt1:Aaa-method-accounting
           | +--rw method4? dt1:Aaa-method-accounting
           | +--rw server-group-name1? string
          | +--rw server-group-name2? string
          | +--rw server-group-name3? string
           | +--rw server-group-name4? string
      +--rw authorizations
        | +--rw authorization* [type listname]
                         xr:Cisco-ios-xr-string
           | +--rw listname xr:Cisco-ios-xr-string
           | +--rw method1? dt1:Aaa-method
           | +--rw method2? dt1:Aaa-method
           | +--rw method3? dt1:Aaa-method
           | +--rw method4? dt1:Aaa-method
           | +--rw server-group-name1? string
          | +--rw server-group-name2? string
          | +--rw server-group-name3? string
           | +--rw server-group-name4? string
      +--rw accounting-update!
      | +--rw type dt1:Aaa-accounting-update
      | +--rw periodic-interval? uint32
```

```
+--rw banner
| +--rw login? string
+--rw authentications
  +--rw authentication* [type listname]<br>+--rw type xr:Cis
                   xr:Cisco-ios-xr-string
     +--rw listname xr:Cisco-ios-xr-string
     +--rw method1? dt1:Aaa-method
     +--rw method2? dt1:Aaa-method
    +--rw method3? dt1:Aaa-method
     +--rw method4? dt1:Aaa-method
     +--rw server-group-name1? string
     +--rw server-group-name2? string
     +--rw server-group-name3? string
     +--rw server-group-name4? string
```
Advantages of using the Yang model are:

- Yang supports programmatic interfaces.
- Yang supports simplified network management applications.
- Yang supports interoperability that provides a standard way to model management data.

### <span id="page-2-0"></span>**Netconf and Yang**

The workflow displayed here, will help the user to understand how Netconf-Yang can configure and control the network with minimal user intervention. The required components:

- Cisco 8000 Series Router with Netconf capability
- Netconf Client Application with connection to the router

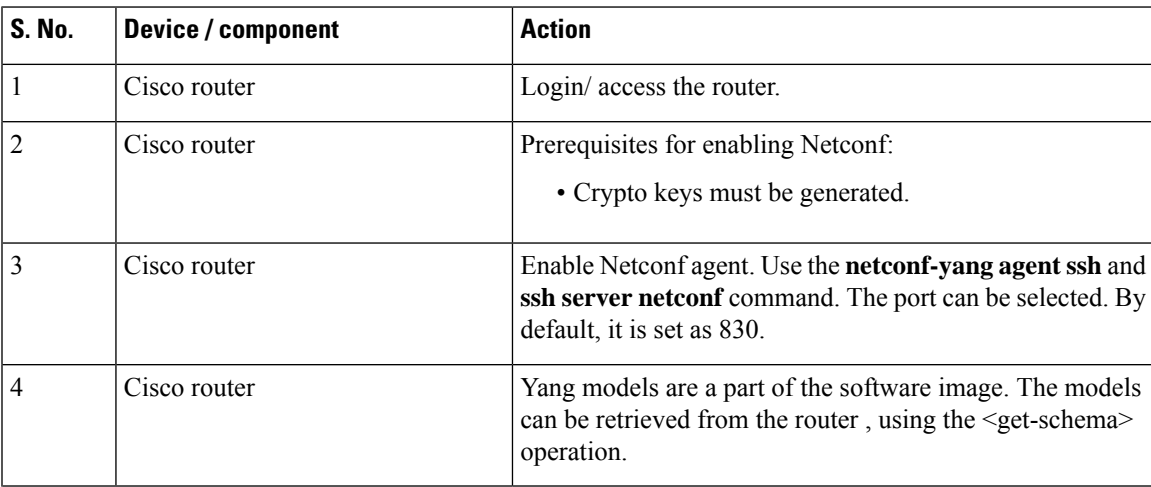

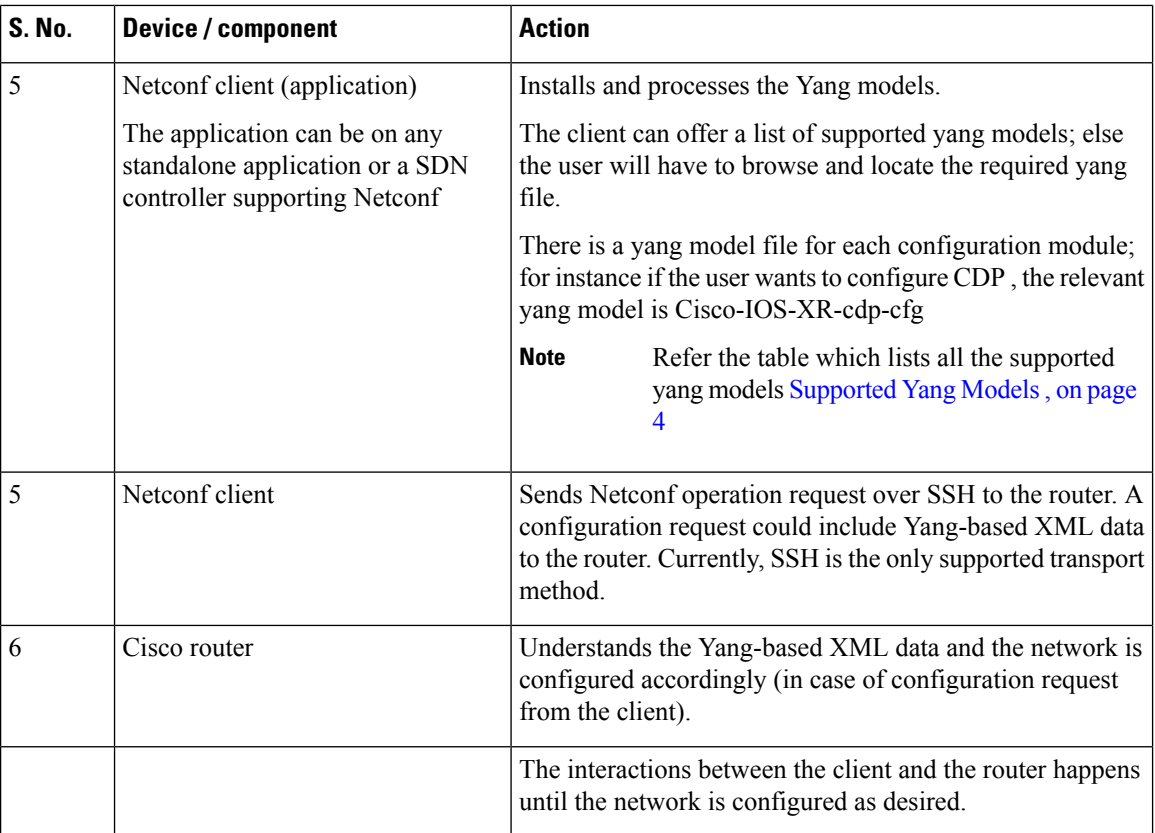

## <span id="page-3-0"></span>**Supported Yang Models**

The Yang models can be downloaded from a prescribed location (ftp server) or can also be retrieved directly from the router using the get-schema operation.

For a feature, separate Yang models are available for configuring the feature and to get operational statistics (show commands). The **-cfg.yang** suffix denotes configuration and **-oper\*.yang** is for operational data statistics. In some cases, **-oper** is followed by **-sub**, indicating that a submodule(s) is available.

For a list of supported Yang models, see <https://github.com/YangModels/yang/tree/master/vendor/cisco/xr>

### <span id="page-3-1"></span>**Denial of Services Defense for Netconf-Yang**

In case of a DoS (Denial of Service) attack on Netconf, wherein, Netconf receives numerous requests in a short span of time, the router may become irresponsive if Netconf consumes most of the bandwidth or CPU processing time. This can be prevented, by limiting the traffic directed at the Netconf agent. This is achieved using the **netconf-yang agent rate-limit** and **netconf-yang agent session** commands.

If rate-limit is set, the Netconf processor measures the incoming traffic from the SSH server. If the incoming traffic exceeds the set rate-limit, the packets are dropped.

If session-limit is set, the Netconf processor checks for the number of open sessions. If the number of current sessions is greater than or equal to, the set limit, no new sessions are opened.

Session idle- timeout and absolute-timeout also prevent DoS attacks. The Netconf processor closes the sessions, even without user input or intervention, as soon at the time out session is greater than or equal to the set time limit.

The relevant commands are discussed in detail, in the *System Security Command Reference for Cisco 8000 Series Routers*

### <span id="page-4-0"></span>**Enabling NETCONF over SSH**

This task enables NETCONF over SSH. SSH is currently the only supported transport method .

If the client supports, Netconf over ssh can utilize the multi-channeling capabilities of IOS XR ssh server.

#### **Prerequisite:**

• Crypto keys must be generated prior to this configuration.

#### **Step 1 configure**

#### **Example:**

RP/0/RP0/CPU0:router# configure

Enters mode.

#### **Step 2 netconf-yang agent ssh**

#### **Example:**

RP/0/RP0/CPU0:router (config) # **netconf agent ssh**

Enables NETCONF agent over SSH connection. After NETCONF is enabled, the Yang model in the controllcker, can configure the relevant models.

**Note** The Yang models can be retrieved from the router via NETCONF <get-schema> operation.

**Step 3** ssh server netconf [vrf vrf-name [ipv4 access-listipv4 access list name] [ipv6 access-list ipv6 access list name]]

#### **Example:**

RP/0/RP0/CPU0:router (config) # **ssh server netconf vrf** *netconfvrf* **ipv4 access-list** *InternetFilter*

Brings up the netconf subsytem support with SSH server using a specified VRF of up to 32 characters. If no VRF is specified, the default VRF is used. To stop the SSH server from receiving any further connections for the specified VRF, use the **no** form of this command.

Optionally ACLs for IPv4 and IPv6 can be used to restrict access to the netconf subsystem of the ssh server before the port is opened.

**Note** The netconf subsystem support with SSH server can be configured for use with multiple VRFs.

#### **Step 4 ssh server netconf port** *port-number*

#### **Example:**

RP/0/RP0/CPU0:router (config) # **ssh server netconf port 830**

Configures a port for the netconf ssh server. This command is optional. If no port is specified, port 830 is uses by default.

**Note** 830 is the IANA-assigned TCP port for NETCONF over SSH, but it can be changed using this command.

#### **What to do next**

The **show netconf-yang statistics** command and **show netconf-yang clients** command can be used to verify the configuration details of the netconf agent.

The **clearnetconf-yang agent session** command clears the specified Netconf session (on the Netconf server side).

### **Examples: Netconf over SSH**

This section illustrates some examples relevant to Netconf:

**Enabling netconf-yang for ssh transport and netconf subsystem for default vrf with default port (830)**

```
config
netconf-yang agent ssh
ssh server netconf vrf default
  !
!
```
**Enabling netconf-yang for ssh transport and netconf subsystem for vrf** *green* **and vrf** *red* **with netconf port (831)**

```
config
netconf-yang agent ssh
!
ssh server netconf vrf green
ssh server netconf vrf red
ssh server netconf port 831
  !
!
```
#### **Show command outputs**

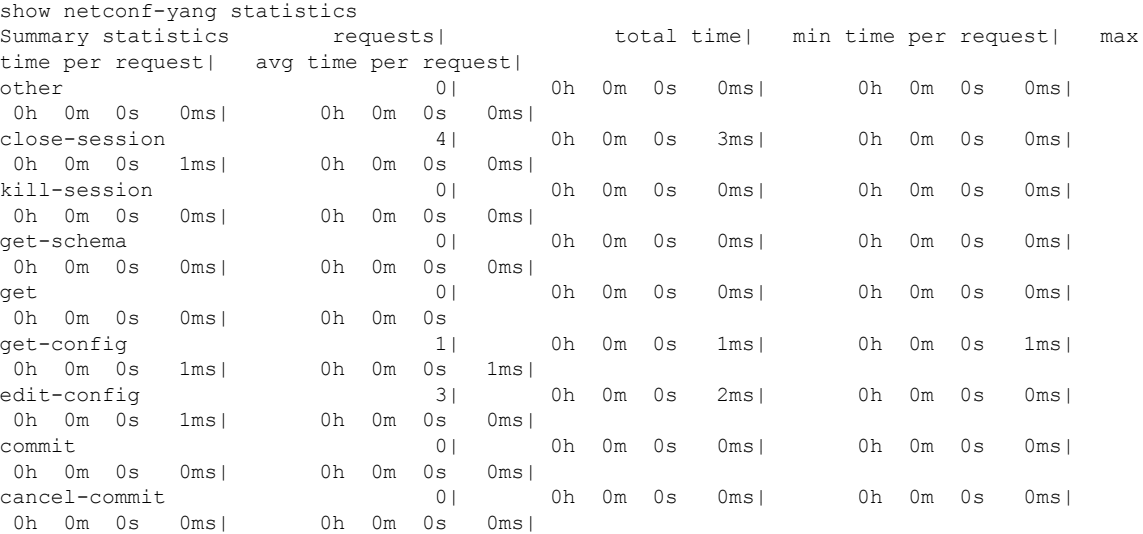

 $\mathbf l$ 

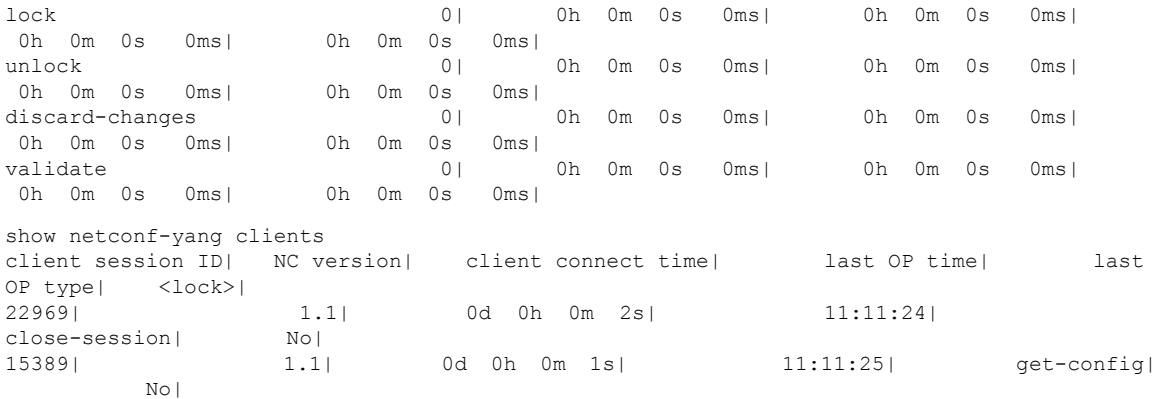

 $\mathbf I$ 

П